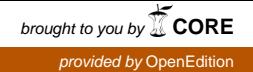

Journal des anthropologues

# **Journal des anthropologues**

Association française des anthropologues

**98-99 | 2004** Globalisation. Tome II

# Cadres institutionnels et activités de l'ethnologie française entre 1950 et 1970

Le site de littérature grise « Grisemine »

Gérald Gaillard

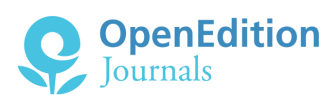

### Édition électronique

URL :<http://journals.openedition.org/jda/1643> ISSN : 2114-2203

### Éditeur

Association française des anthropologues

### Édition imprimée

Date de publication : 1 décembre 2004 Pagination : 275-276 ISSN : 1156-0428

#### Référence électronique

Gérald Gaillard, « Cadres institutionnels et activités de l'ethnologie française entre 1950 et 1970 », *Journal des anthropologues* [En ligne], 98-99 | 2004, mis en ligne le 22 février 2009, consulté le 02 mai 2019. URL : http://journals.openedition.org/jda/1643

Ce document a été généré automatiquement le 2 mai 2019.

Journal des anthropologues

# Cadres institutionnels et activités de l'ethnologie française entre 1950 et 1970

<span id="page-1-0"></span>Le site de littérature grise « Grisemine »[1](#page-2-0)

## Gérald Gaillard

- 1 La bibliothèque numérique Grisemine du site du SCD de l'université des sciences et technologies de Lille diffusant des travaux de recherches inédits est une bibliothèque numérique dont l'objectif est de valoriser l'usage du français, langue trop discrète sur la Toile.
- 2 On trouve sur Grisemine des documents de nature diverse : communications effectuées lors de colloques ou de séminaires, articles de périodiques, rapports de recherche, thèses, supports de cours ou de travaux dirigés, voire mémoires d'étudiants (s'ils nous sont remis conjointement par l'auteur et l'enseignant responsable). Il est également prévu l'inclusion progressive des archives scientifiques détenues par la bibliothèque de l'université et d'autres projets sont en cours d'étude. Ces textes sont consultables gratuitement.
- <sup>3</sup>Grisemine a décidé de mettre sur son siteles *Cadres institutionnels et activités de l'ethnologie française* de Gérald Gaillard. Le contenu fut originellement édité en 1990 en version papier par le CNRS sous le titre *Répertoire de l'ethnologie française* mais les principes d'indexation ne convenaient pas à ce support, la consultation était laborieuse, et le texte imperfectible.
- <sup>4</sup>*Cadres institutionnels et activités de l'ethnologie française* présente donc l'énorme avantage d'être modifiable. Aussi, si la documentation ici présentée n'est pas exhaustive y compris sur la période considérée (qui sera élargie), elle pourrait peu à peu le devenir et les erreurs toujours nombreuses dans ce type de travail pourront être progressivement corrigées. Il sera donc possible de tendre vers une appréhension globale et « objective » des actes de l'anthropo-ethnologie en France.
- 5 Pour cela l'auteur sollicite l'aide de tous ceux qui consulteront le document. Ils pourront lui adresser (gerald.gaillard@univ-lille1.fr) leurs remarques, et surtout signaler les

erreurs et les omissions en indiquant la ou les pages concernées et en indiquant s'ils désirent ou non que leur nom soit mentionné. Une seconde édition serait ainsi le fruit d'un travail devenu collectif.

# Façons de parcourir ce document à l'écran

- 6 1) Le feuilleter page à page, c'est-à-dire année après année.
- 7 2) Accéder directement à un chapitre donné, depuis la table des matières de gauche.
- 8 Exemple : pour connaître les travaux de la Société des africanistes en 1953 :
	- cliquer à gauche sur le « + » précédant 1953 pour faire apparaître la liste des institutions,
	- puis cliquer sur « E/ SOCIETE DES AFRICANISTES » pour accéder à la page concernée.
- 9 3) Parcourir les occurrences d'un nom de personne, de lieu, de concept ou d'objet…
- 10 Exemple : pour suivre les travaux de Jean Copans :
	- cliquer sur le bouton 'Rechercher' symbolisé par des jumelles dans la barre d'outils supérieure, afin de faire apparaître la fenêtre de recherche,
	- lancer la recherche sur « Copans » pour accéder à la première page qui cite ce nom,
	- le bouton « Poursuivre la recherche », symbolisé par des jumelles surmontées d'une flèche donne accès, successivement, à toutes les autres occurrences de ce nom.
- 11 Le manuel d'utilisation est également donné en allemand, anglais, espagnol, italien et portugais.

## **NOTES**

<span id="page-2-0"></span>**[1.](#page-1-0)**<http://bibliotheques.univ-lille1.fr/grisemine>

## AUTEUR

## GÉRALD GAILLARD

Université Lille I